# **Logithèque de PrimTux**

L'équipe de PrimTux met à votre disposition [un tableau détaillé des logiciels](http://ressources.primtux.fr/wp-content/uploads/2015/11/logiciels-PrimTux-V3.ods) de la distribution, au format LibreOffice Calc. Vous pourrez en trier et filtrer les données selon de nombreux critères.

Ce tableau est disponible dans la distribution elle-même à partir de la fenêtre d'accueil, onglet Support, bouton Documentation

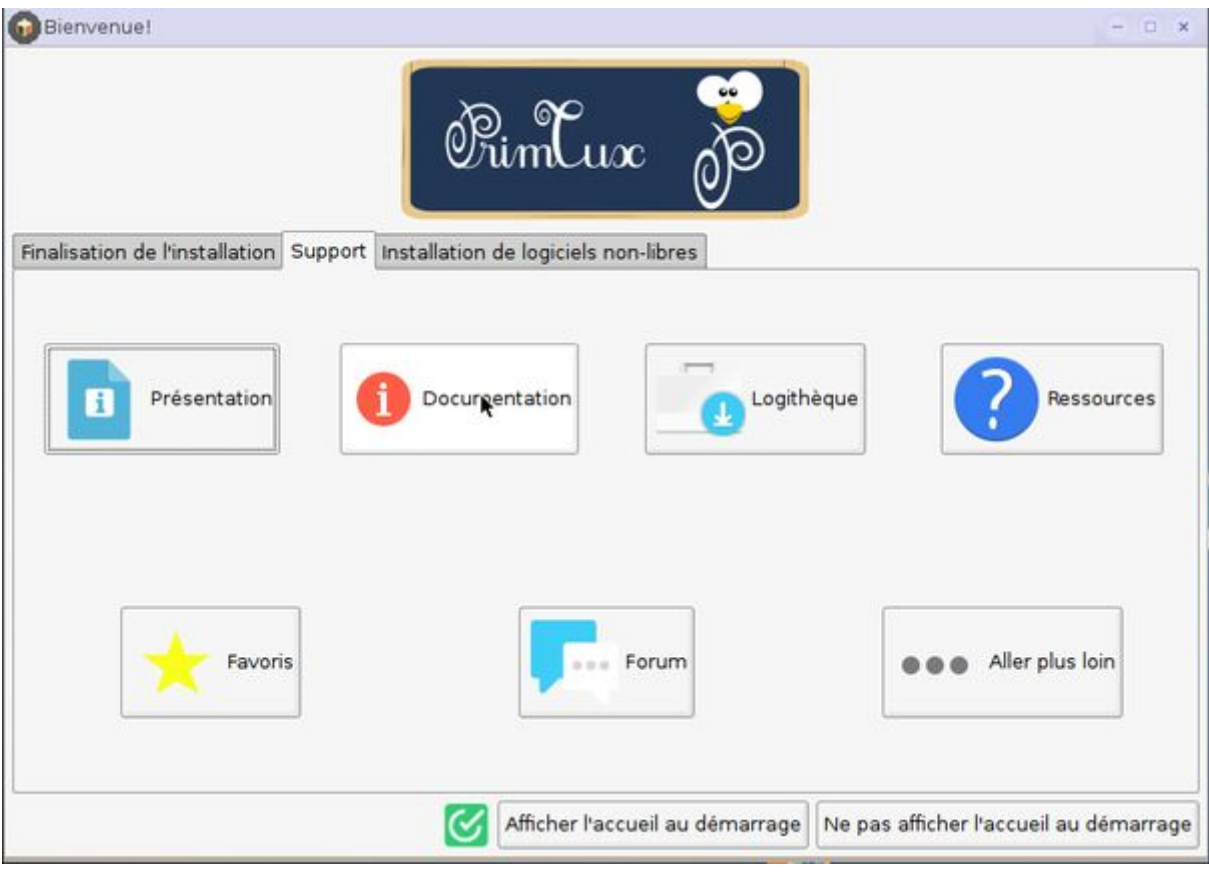

fichier "logiciels-PrimTux-v2.ods".

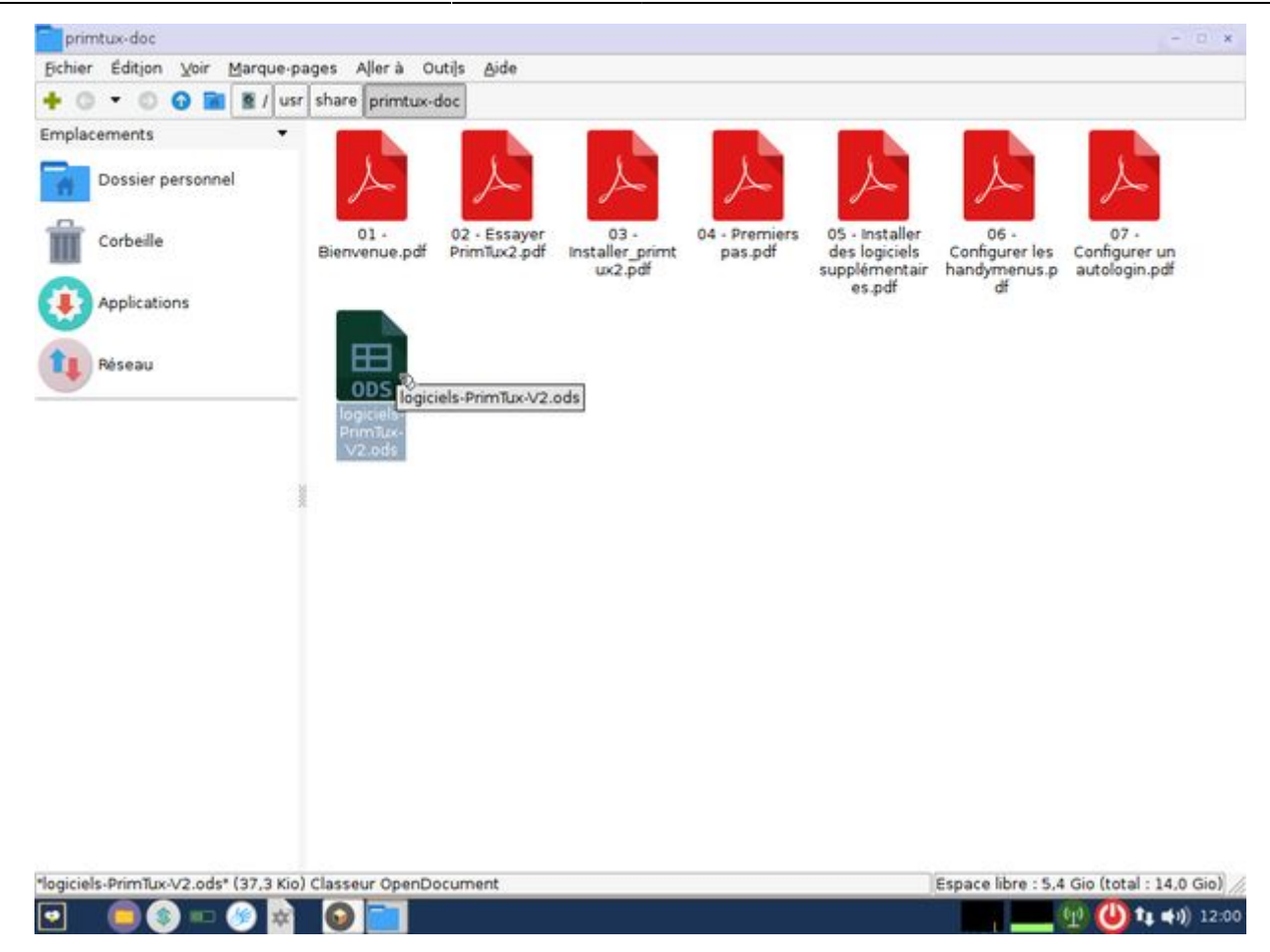

Pour aider au choix des logiciels, nous vous proposons également [des cartes heuristiques](http://ressources.primtux.fr/quel-logiciel-pour-quel-domaine-les-cartes-heuristiques/).

### **Logiciels de base inclus**

- **Bureautique**: [LibreOffice](http://ressources.primtux.fr/2015/11/30/libreoffice-avec-interface-des-ecoles/) (Traitement de texte, tableur) avec une interface adaptée à chaque niveau ([libreoffice des écoles](http://libreofficedesecoles.free.fr/)), Extensions [LireCouleur](http://lirecouleur.arkaline.fr/presentation/) et [Grammalecte,](https://www.dicollecte.org/) dictionnaires [\(goldendict](http://goldendict.org/), [qdictionnaire\)](http://www.gillesmaire.com/tiki-index.php?page=qdictionnaire), Agenda ([Osmo](http://clayo.org/osmo/)), annotateur de fichiers pdf [\(Xournal](http://xournal.sourceforge.net/))
- **Graphisme** : [Visionneuse d'images](http://mirageiv.sourceforge.net/), [Éditeur d'images,](http://pinta-project.com/) [Capture d'écran](http://shutter-project.org/), [Gimp,](https://fr.wikipedia.org/wiki/GIMP) [Krita](https://krita.org/fr/), [Xpaint](https://doc.ubuntu-fr.org/xpaint)
- **Internet** : [Navigateur internet,](http://ressources.primtux.fr/2016/05/13/firefox/) [Explorateur ftp.](http://ressources.primtux.fr/2016/01/13/filezilla/)
- **Son et vidéo** : Éditeur de fichiers son ([Audacity](http://ressources.primtux.fr/2015/12/02/audacity/)), [Convertisseur de fichiers vidéo,](http://winff.org/html_new/) [Convertisseur](http://soundconverter.org/) [de fichiers audio,](http://soundconverter.org/) [VLC](https://fr.wikipedia.org/wiki/VLC_media_player) (lecteur de fichiers audio-vidéo), [gmplayer](https://sourceforge.net/projects/gmplayer/) (lecteur vidéo), [Logiciel de](https://fr.wikipedia.org/wiki/Xfburn) [gravure](https://fr.wikipedia.org/wiki/Xfburn), [Logiciel de montage vidéo](http://www.openshot.org/)
- **De nombreux outils de configuration du système**

### **Logiciels éducatifs installés**

- 1. **Lecture** : [Aller,](http://ressources.primtux.fr/2015/12/23/abuledu-aller/) [Associations,](http://ressources.primtux.fr/2015/11/07/abuledu-associations/) [imageo](https://www.abuledu.org/leterrier-imageo/)
- 2. **Calcul** : [à nous les nombres,](http://ressources.primtux.fr/2015/11/21/abuledu-a-nous-les-nombres/) [calcul mental](http://ressources.primtux.fr/2015/11/26/abuledu-calcul-mental/), [calcul réfléchi,](http://ressources.primtux.fr/2015/12/03/abuledu-calcul-reflechi/) calculatrice, [calculette capricieuse](http://libre.pedagosite.net/voir_doc.php?DOC=257), [contour,](http://ressources.primtux.fr/2016/02/08/abuledu-contour/) [fukubi,](https://redmine.ryxeo.com/projects/leterrier-fubuki) [le nombre cible,](http://www.abuledu.org/cibler/) [opérations,](http://libre.pedagosite.net/voir_doc.php?DOC=138) [problèmes](http://libre.pedagosite.net/voir_doc.php?DOC=205), [suites](http://libre.pedagosite.net/voir_doc.php?DOC=170), [suites arithmétiques](http://asri-education.org/asriedu-logitheque-leterrierabuledu#suite), [tierce,](http://asri-education.org/asriedu-logitheque-leterrierabuledu#tierce) **[TuxMath](http://www.linuxpedia.fr/doku.php/tux_maths)**
- 3. **Clavier-souris** : [Jnavigue](http://jnavigue.com/) , [mulot](https://www.abuledu.org/leterrier-mulot/), [Pysycache,](http://ressources.primtux.fr/2015/11/25/pysycache/) [klettres](https://edu.kde.org/klettres/)
- 4. **Compilations** : [Childsplay,](http://ressources.primtux.fr/2015/11/25/childsplay/) [GCompris,](http://ressources.primtux.fr/2015/11/22/gcompris/) [Omnitux,](http://omnitux.sourceforge.net/index.fr.php) [pysiogame,](http://www.pysiogame.net/)
- 5. **Dessin** : [Tux Paint](http://ressources.primtux.fr/2015/11/20/tuxpaint/)
- 6. **Musique** : [Tuxguitar,](https://sourceforge.net/projects/tuxguitar/) [Musescore](https://musescore.org/fr)
- 7. **Géométrie** : [chemin,](http://libre.pedagosite.net/voir_doc.php?DOC=120) [epi: labyrinthe, labyrinthe caché, comparaison, piles,](http://asri-education.org/asriedu-logitheque-epi) [symcolor,](http://libre.pedagosite.net/voir_doc.php?DOC=137) [tangrams,](http://gtans.sourceforge.net/) [Drgeo](http://www.drgeo.eu/) (18,5 mo), [geonext](http://logicielslibres.dane.ac-versailles.fr/spip.php?article132)
- 8. **Sciences** : [Stellarium](http://www.stellarium.org/fr/), [microscope virtuel](http://marnesia.free.fr/microscope_virtuel_v1.4/histoire_microscope.html), [Scratch](http://ressources.primtux.fr/2015/11/25/scratch//)
- 9. **Jeux**: [blobby volley,](http://blobby.sourceforge.net/) [frozen-bubble,](http://www.frozen-bubble.org/) [Hannah's horse](https://sourceforge.net/projects/hannah/), [monsterz,](http://sam.zoy.org/monsterz/) [Mr Patate,](https://games.kde.org/game.php?game=ktuberling) [ri-li,](http://ri-li.sourceforge.net/) [seahorse](http://www.imitationpickles.org/barbie/) [adventures,](http://www.imitationpickles.org/barbie/) [supertux.](https://supertux.github.io/)
- 10. **Pour le maître**: [pylote](http://pascal.peter.free.fr/wiki/Logiciels/Pylote) (logiciel pour TBI), l'administration de tuxpaint, de [Gcompris,](http://ressources.primtux.fr/2015/12/04/gcompris-administration/) de Pysycache, [Jclic](http://jclic.clicapplic.net/), [Open-Sankore](http://open-sankore.org/fr), [Openboard,](http://openboard.ch/) [Wordsearchcreator,](http://wordsearchcreator.org/) [exelearning](http://exelearning.net/?lang=en)

## **Logiciels optionnels contenus dans les dépôts PrimTux**

- [calcul@tice](http://calculatice.ac-lille.fr/calculatice/spip.php?rubrique2) hors ligne (tuxcp/txcp, tuxce1/tuxce1, tuxce2/tuxce2, tuxcm/tuxcm, admin/admin en sont les utilisateurs), (410 Mo). Cacul@tice nécessite quelques paramétrages décrits [sur](http://wiki.primtux.fr/doku.php/calculatice) [cette page](http://wiki.primtux.fr/doku.php/calculatice) pour fonctionner sous PrimTux2 et PrimTux3.
- [le matou matheux,](http://matoumatheux.ac-rennes.fr/accueilniveaux/accueilFrance.htm)
- [chewingword](http://chewingword.wikidot.com/), (10 Mo)
- [je lis avec Biba](http://recit.qc.ca/article/je-lis-avec-biba-le-livre-magique-une-m%C3%A9thode-p%C3%A9dagogique-multim%C3%A9dia-utilisable-sur-tni) hors ligne (100 Mo),
- [pepit.be](http://www.pepit.be/) hors ligne (500 Mo),
- [primath](http://www.multimaths.net/primaths/primaths15.html) hors ligne (10 Mo),
- [tbi-suite](http://caroline-et-serge.coude.net/tbisuite/logiciels-maternelle-pour-tbi-tni.php5) (sans tbiquizzsonore qui posait problème) (15 Mo),
- [Abuledu raconte-moi](http://www.abuledu.org/leterrier/raconte-moi/) (version wine) (15 Mo),
- [La course aux nombres](http://www.lacourseauxnombres.com/nr/home.php) (12 Mo, attention, java8 sera installé),
- [Kiwix-vikidia](https://fr.vikidia.org/wiki/Accueil) hors ligne (600 Mo),
- [grabouille-primtux](http://polariscorp.free.fr/grabouille_fr.php) (5624 Kb),
- [gamine](http://ubunteros.tuxfamily.org/spip.php?article171) (5491 Mb),
- [Photofiltre-primtux](http://photofiltre.free.fr/) (3850 Ko),
- [Les exOOOs d'Aleccor](http://www.aleccor.infini.fr/) (51,6 mo, cycles 2 et 3),
- [Activités Jclic](http://jclic.clicapplic.net/) de Cyril Pasteur (Besançon 2), Corinne Brutillot et [Monique Moizan](http://cliclire.free.fr/) (668,6 mo, cycles 1, 2 et 3).
- [Bureau Numérique des Ecoles pour les jeux,](http://wiki.primtux.fr/doku.php/bne-linux-jeux)
- solitaire-primtux (500 ko): un solitaire évolutif jouable dans un navigateur internet créé par Thierry Parage.
- [Le jeu du pendu, le mot le plus long](http://fr.congelli.eu/prog_info_lettergames.html)
- [Atlas Houot](http://www.monatlas.fr/)
- [exercices Beaunis](https://packages.debian.org/fr/wheezy/libttspico0]Synthèse vocale] * Les polices pour l’école: Crayon, Plume, Seyes, Abaque, Script Boîtes pleines et vides, cartapoints et cartacopains de l’académie d’Amiens, Cursif, Écritures A et B de l’Éducation Nationale, Cursive fléchée, Maternellecolor creuse, cursive, case, graphisme 1 et 2, tracé cursif, numération espace, Picto Moustache de Moustache, ScriptEcole, Ducahier. * [[http://carledfrance.free.fr/.a4a7j7h37io414ftv414c7wx9x9ae9zrd85tvcvt236fdsioyc147w7dws7xazsqdqftsgijhjh77df7fh8j5h/le_petit_genie/page/exercicesbeaunis/)
- [exercices.free](http://exercices.free.fr/)
- [Clicmenu,](http://wiki.primtux.fr/doku.php/clicmenu)
- [Créateur d'exercices en ligne](http://webardora.net/index_ing.htm) (Ardora)
- [Explorateur d'images,](http://www.xnview.com/fr/)
- [libdvdcss2](https://doc.ubuntu-fr.org/lire_un_dvd) (100 Kb), permet de lire les DVD du commerce.
- [Webstrict](https://commons.wikimedia.org/wiki/File:Webstrict.png) (configuration du filtrage web) (200 Ko).
- [Je compte ça compte](http://www.astro52.com/presjccc.html)
- Iclic Puzzles
- [IQpuzzle](https://launchpad.net/iqpuzzle)
- [Instrumenpoche](https://instrumenpoche.sesamath.net/)
- [Les applications appliplanet](http://applipla.net/)
- [Xnconvert](http://www.xnview.com/fr/xnconvert/) (convertisseur graphique)
- [Jeux sélectionnés par PrimTux](http://wiki.primtux.fr/doku.php/jeux)

#### From:

<http://wiki.primtux.fr/>- **PrimTux - Wiki**

Permanent link: **<http://wiki.primtux.fr/doku.php/logitheque2>**

Last update: **2018/07/10 13:01**

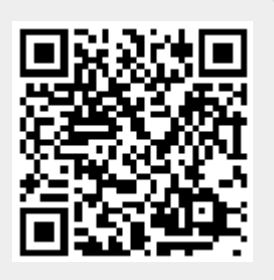